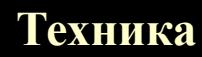

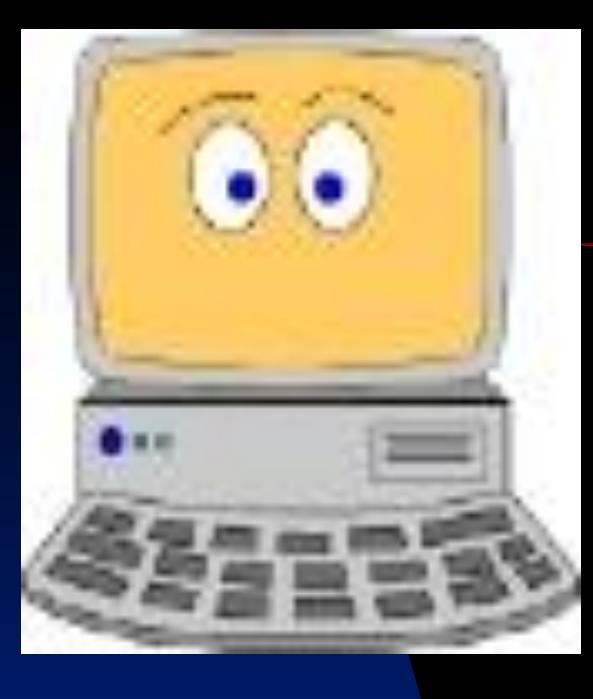

# **Техника безопасности в компьютерном классе**

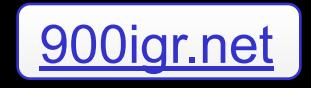

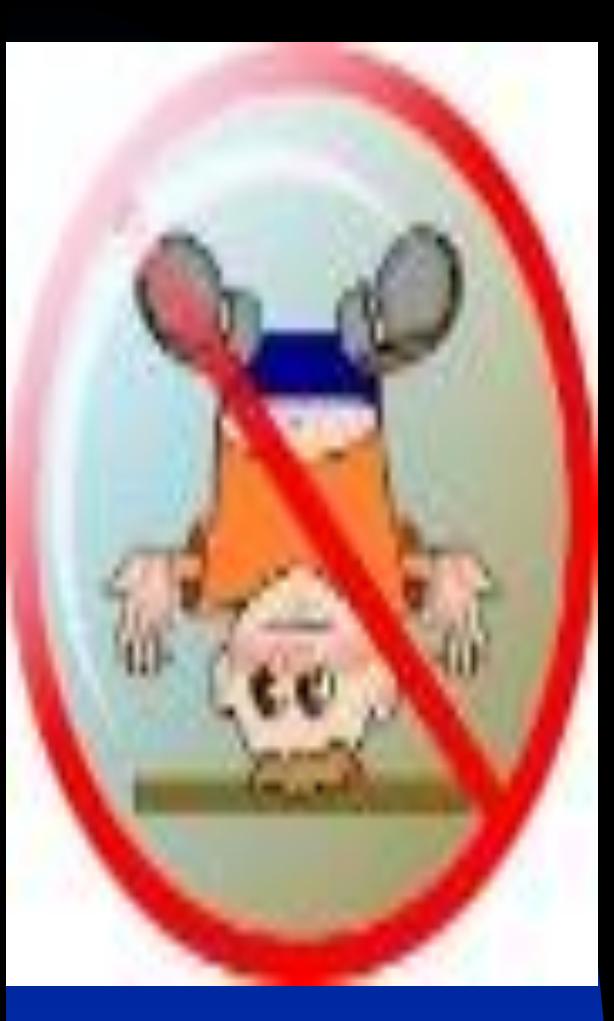

# **Введение**

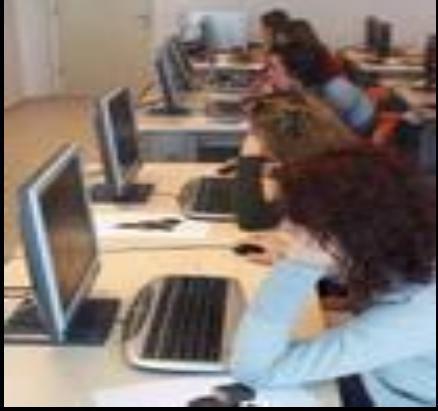

Почему актуален вопрос о технике безопасности в компьютерном классе?

Потому что к работе в кабинете информатики допускаются школьники, прошедшие инструктаж по технике безопасности, соблюдающие указания преподавателя, расписавшиеся в журнале регистрации инструктажа.

Необходимо неукоснительно соблюдать правила по технике безопасности. Нарушение этих правил может привести к поражению электрическим током, вызвать возгорание.

При эксплуатации необходимо остерегаться: поражения электрическим током; механических повреждений, травм.

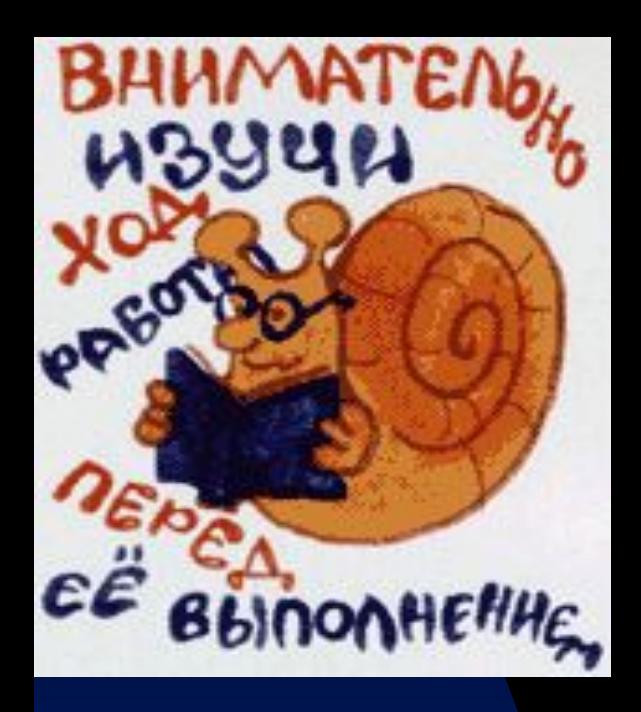

# **Темы для обсуждения**

■ Правила поведения в компьютерном классе.

- Правила электробезопасности.
- Правила пожарной безопасности.
	- Заключение.

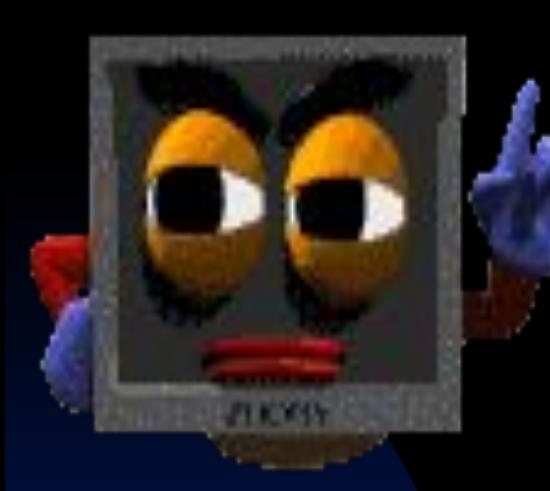

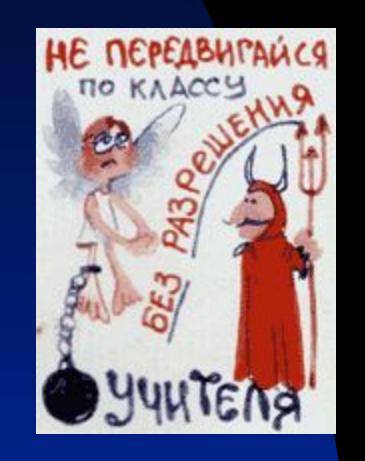

#### CHAH HA РАССТОЯНИИ 50-60 CM

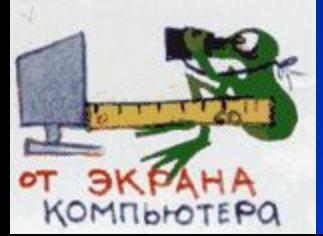

### **Тема 1.Правила поведения в компьютерном классе.**

#### ■ 1.**Общие требования.**

- ◆ 1.1.К работе на компьютерах допускаются лица, прошедшие инструктаж по ТБ, о чем свидетельствует запись в журнале инструктажа по ТБ, находящемся в этом классе.
- 1.2.К учебным занятиям и индивидуальной работе допускаются студенты в соответствии с расписанием занятий и графиком работы компьютерных классов.
- ◆ 1.3.Занятия студентов проводятся под руководством преподавателя в соответствии с расписанием и графиком работы классов при предъявлении студенческого билета.
- ◆ 1.4.Пользователям компьютерных классов **запрещается**:
- находиться в помещении в верхней одежде;
- принимать пищу;
- громко разговаривать;
- переключать разъемы устройств;
- перемещать оборудование;
- подключать приборы и устройства к компьютерам;
- пытаться ремонтировать вышедшие из строя узлы и блоки;
- подключать к сети какие-либо устройства и приборы;
- самовольно устанавливать программное обеспечение (ПО).

### **Тема 2.Правила электробезопаснсти.**

### **■ Требования к электробезопасности.**

2.1.Во избежание поражения электрическим током запрещается работа на компьютере в случае обнаружения оголенных проводов, неисправных вилок или розеток.

2.2.В случае обнаружения неисправностей необходимо срочно сообщить об этом сотрудникам компьютерных классов или отключить питание.

2.3. Оказать первую медицинскую помощь пострадавшему, воспользовавшись аптечкой, имеющейся в классе и, в случае необходимости, вызвать Скорую Помощь по телефону 3-21-98

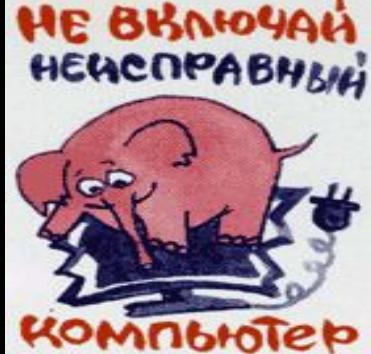

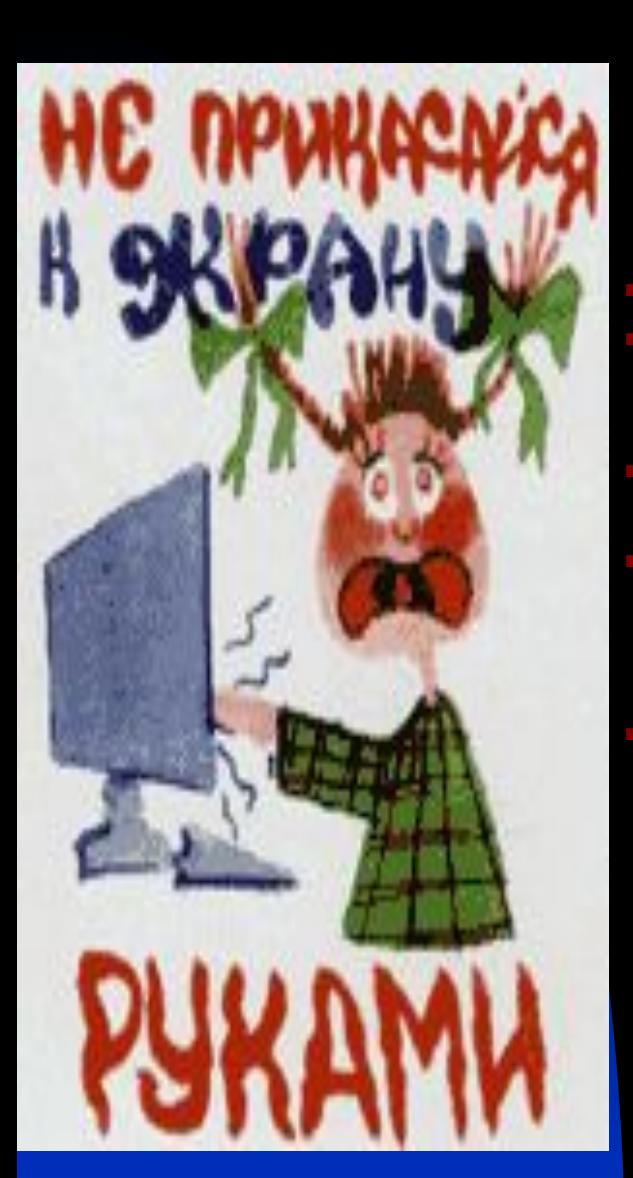

### **Тема 3.Правила пожарной безопаности.**

#### **■ Требования к пожарной безопасности.**

Во избежание возникновения пожара запрещается использовать электрооборудование, не предусмотренное правилами эксплуатации основного оборудования.

**В Запрещается оставлять без присмотра подключенное к** электрической сети оборудование.

При появлении дыма или характерного запаха, а также при обнаружении явной неисправности аппаратуры необходимо сообщить об этом сотрудникам компьютерных классов или обесточить класс.

#### **■ При возникновении пожара следует:**

- ◆ Сообщить сотрудникам компьютерного класса о пожаре.
- Обесточить помещение в случае необходимости.
- ◆ Помочь сотрудникам в тушении пожара подручными средствами (огнетушителями)
- Покинуть помещение лицам, не участвующим в тушении пожара.
- ◆ Вызвать пожарных по телефону **01** или **3-22-01**

## **Примеры из жизни**

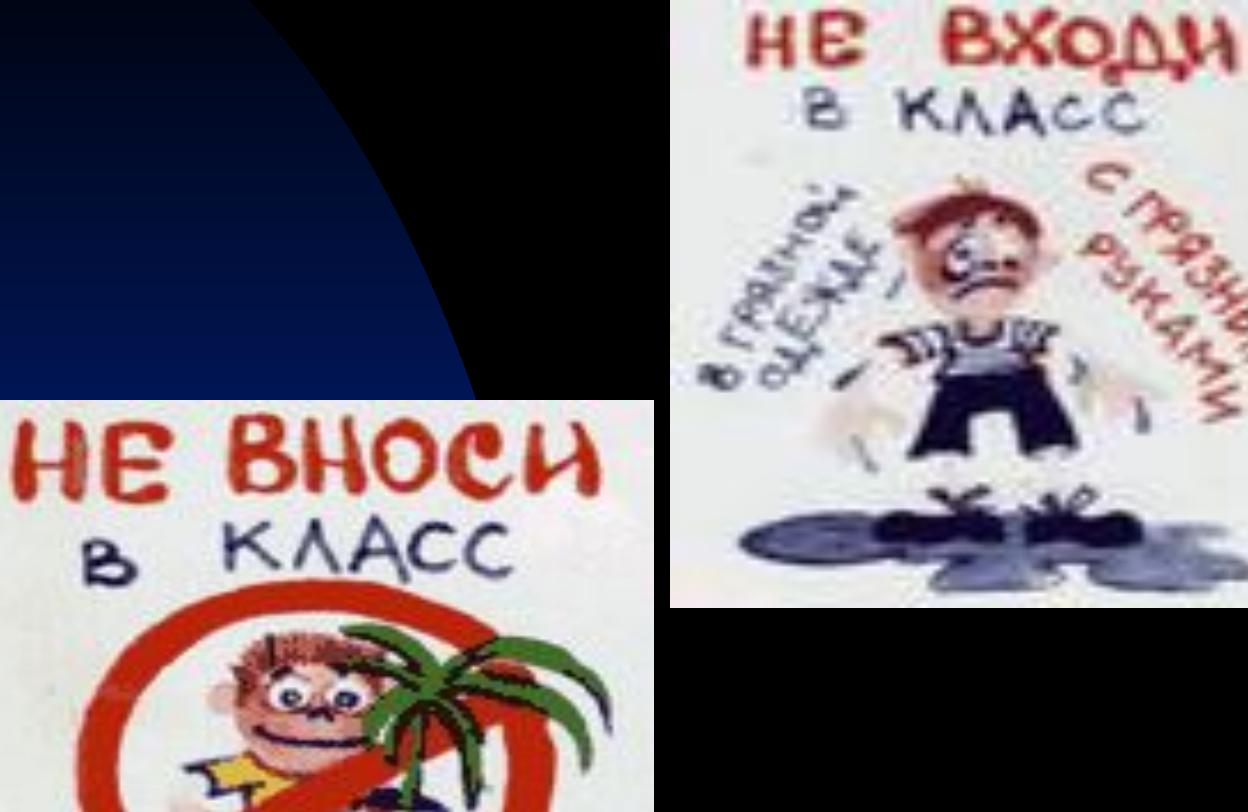

B

ПОСТОРОННИЕ

ПРЕДМЕТЫ

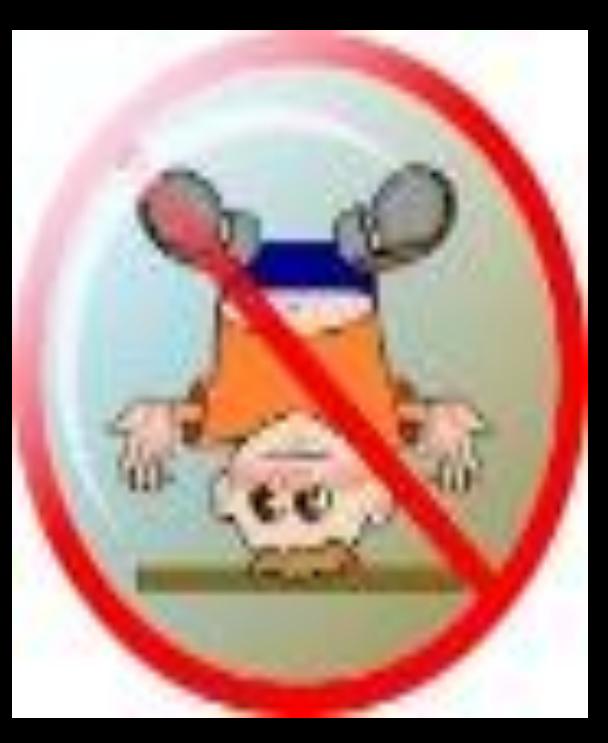

### **Заключение.**

**■ . За нарушение требований инструкции пользователь несёт дисциплинарную ответственность — лишение права пользования компьютерным классом!!!!!!!!**